# **MASURI DE SIGURANTA SUPLIMENTARA, IN UTILIZAREA CARDURILOR DKV**

Affinity Transport Solutions Team, 2020

### 1. Accesarea contului de client, pe portalul DKV, se efectueaza cu ajutorul adresei de mail inregistrata in baza de date Affinity.

In cazul in care ati pierdut datele de acces, va rugam sa contactati reprezentantul dvs Affinity.

#### • <https://www.dkv-euroservice.com/ro/>

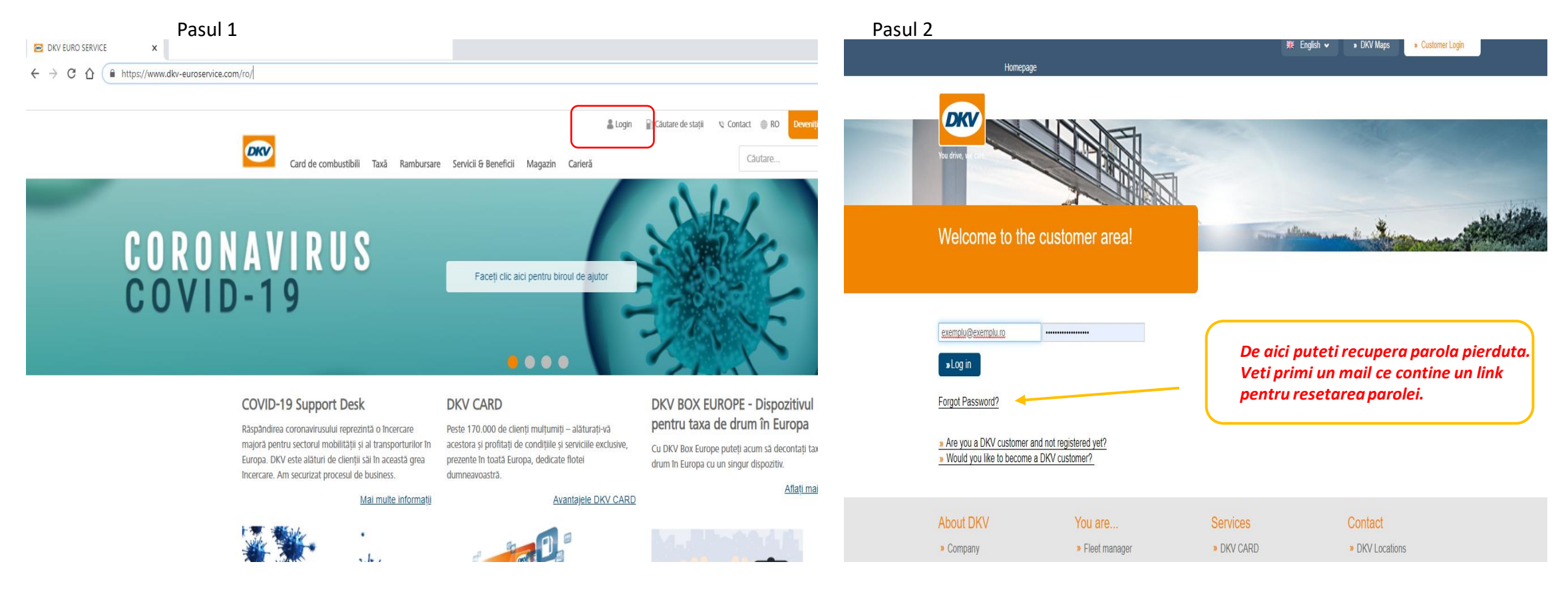

#### 2. Prezentare meniul Cockpit

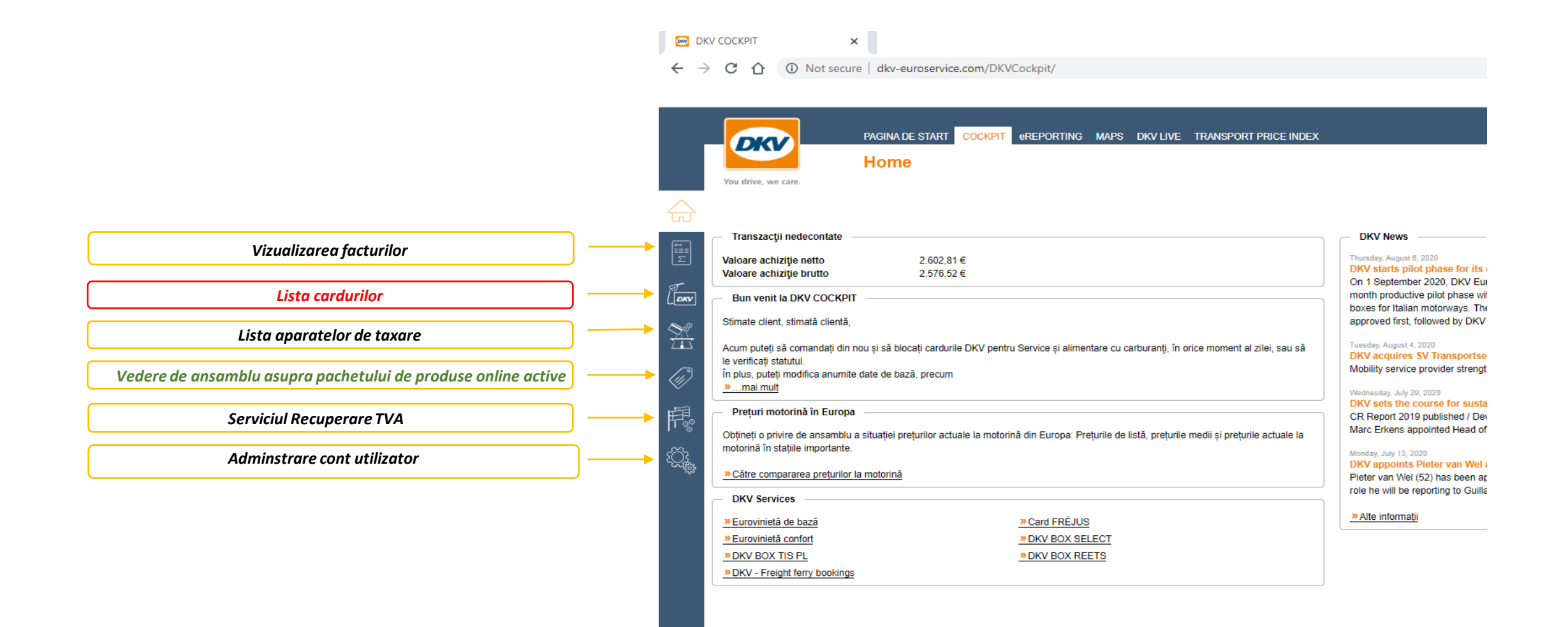

# 3. Modificarea statusului cardurilor, din meniul *Lista cardurilor:*

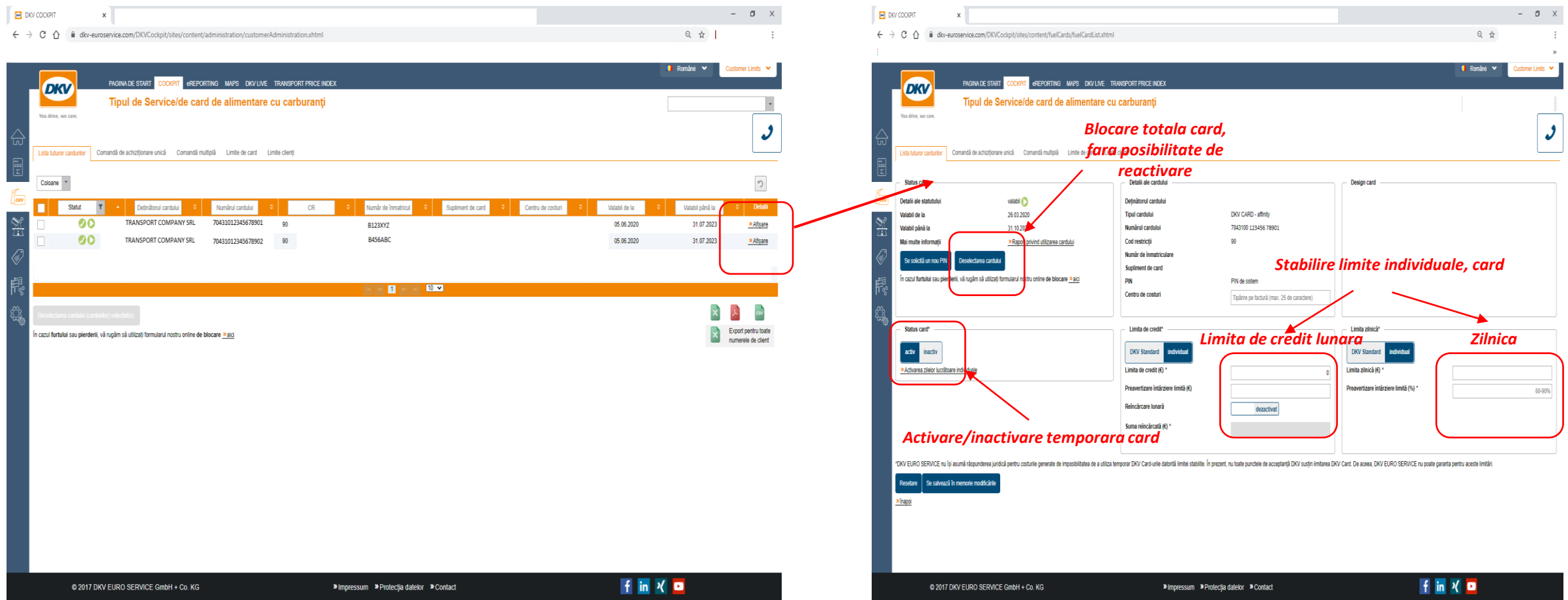

#### 4. **eReporting pachetul Premium:**

Cu o taxa de utilizare, de doar 14.90 EUR/luna, Pachetul Premium contine o serie de instrumente folositoare dvs, prin care puteti gestiona mai bine consumurile si costurile parcului auto al companiei dvs. Mai jos regasiti o prezentare generala comparativa asupra pachetelor Basic si Premium:

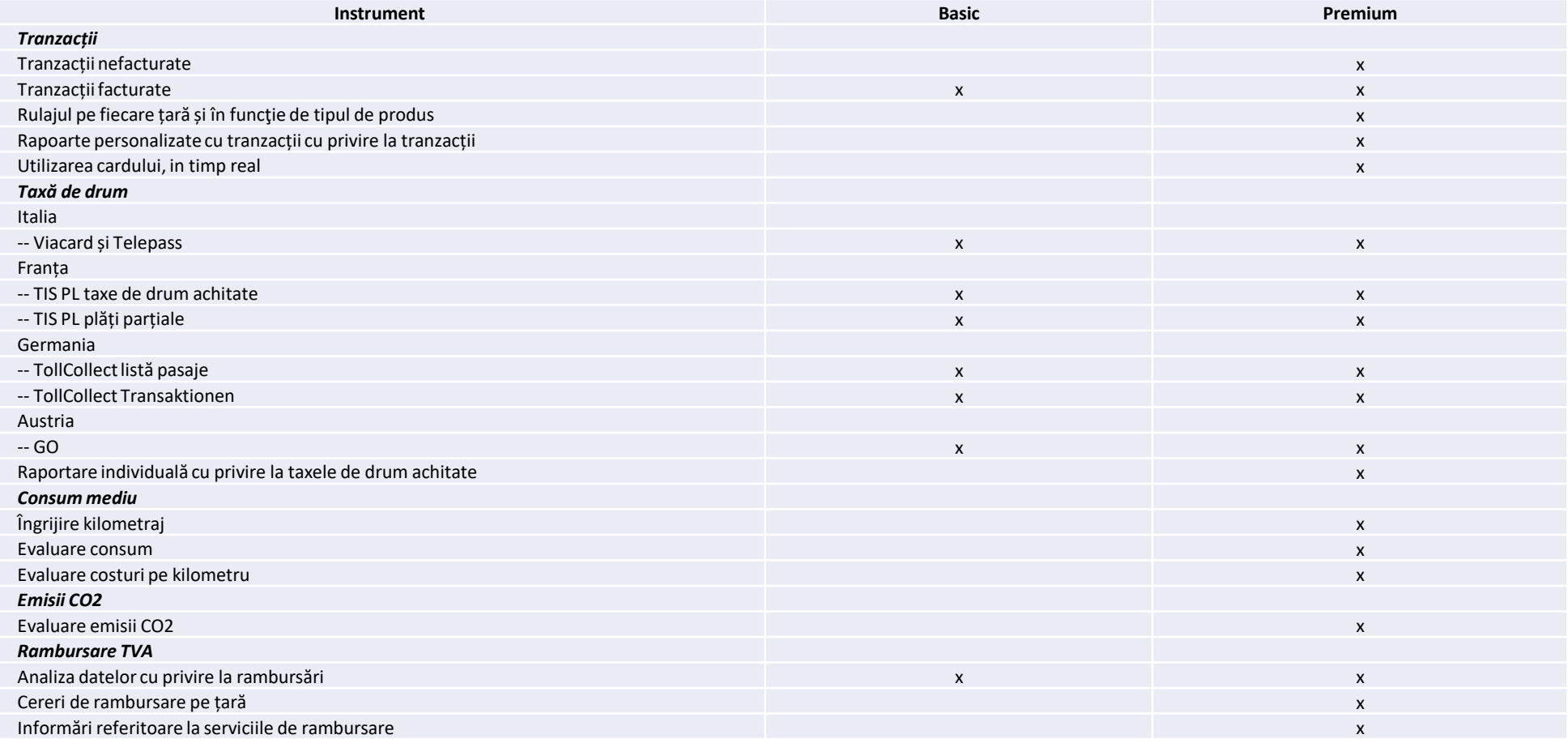

## 5. Activarea pachetului ePremium:

Comutarea accesului dvs la pachetul ePremium se efectueaza prin simpla bifare a optiunii Premium,

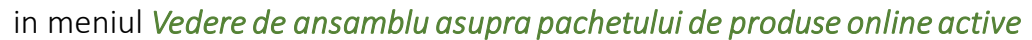

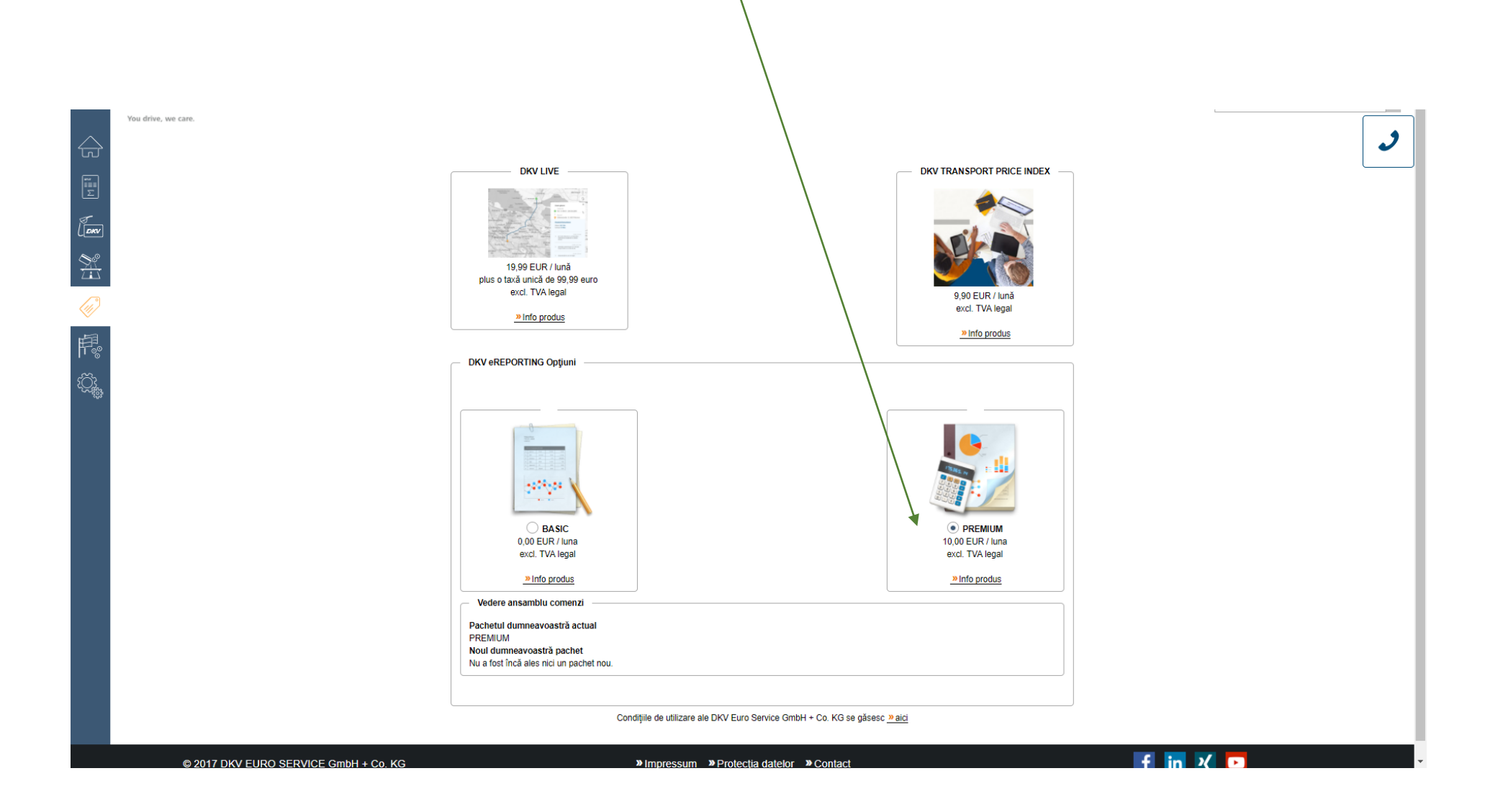

- pentru orice nelamurire sau detalii suplimentare va rugam sa contactati reprezentantul dvs Affinity.
- **Orice sesizare referitoare la tranzactii suspecte sau nerecunoscute va rugam sa le transmiteti catre adresa de mail: [affinity\\_claim@delamode-group.com](mailto:affinity_claim@delamode-group.com)**

*Echipa Affinity Transport Solutions*